lberta

# **Oil Sands Monthly Royalty Rates** December 2012

### **Royalty Data**

Pre-Payout Gross Royalty:

Post-Payout Gross Royalty:

4.79446% (based on Prod Month actual WTI Price) 5.92185% (based on the average WTI price for Prod Year)

Post-Payout Net Royalty % Factor (NRPF):

34.22846% (based on the average WTI price for Prod Year)

### **WTI Prices and Exchange Rates**

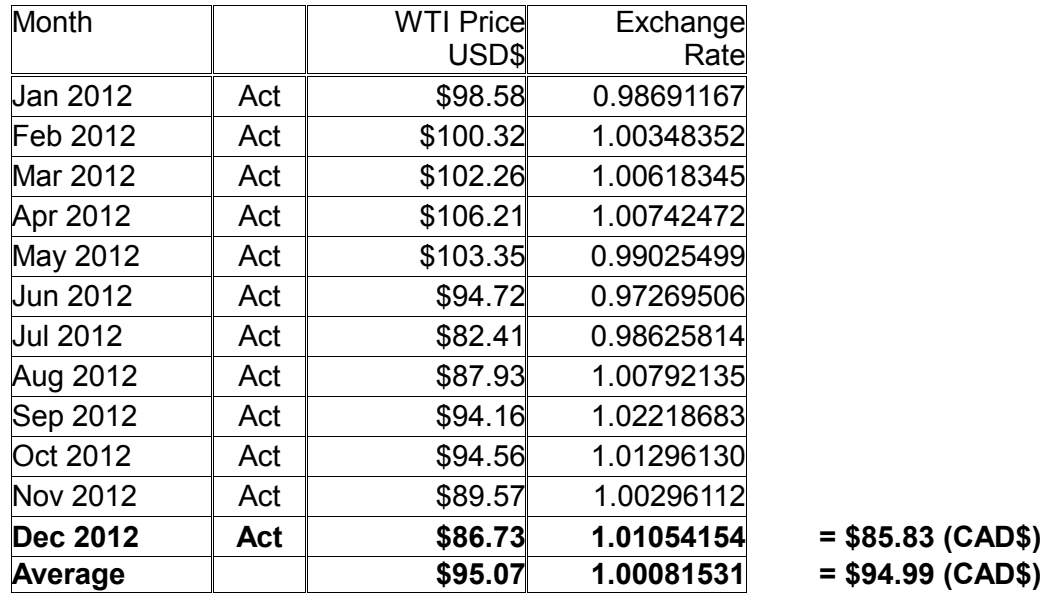

## **Gross Royalty Formula**

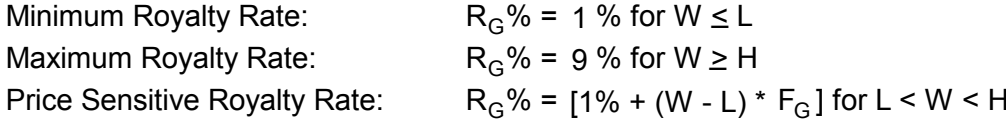

### **Net Royalty % Factor (NRPF)**

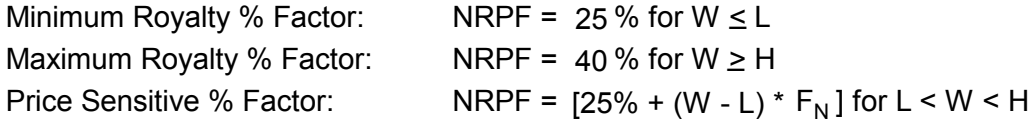

 $W = WTI$  Price CAD\$

 $L =$  CAD\$55/bbl

 $H = CAB120/bbl$ 

 $F_G$  = 8%/\$65 per barrel increase in W (straight line relation)

 $F_N$  = 15%/\$65 per barrel increase in W (straight line relation)

Note: Formulas are the working level representation of the legal version that is in OSRR2009